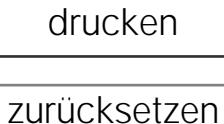

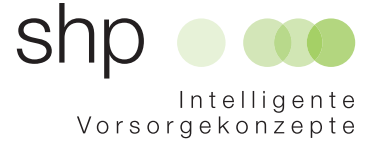

## **Eintrittsmeldung**

Die Eintrittsmeldung ist durch den Arbeitgeber auszufüllen.

Zusätzlich ist das Formular Gesundheitserklärung durch den Arbeitnehmer selbst auszufüllen, falls der Brutto-Jahreslohn bei Pensum 100% CHF 100'000.– übersteigt.

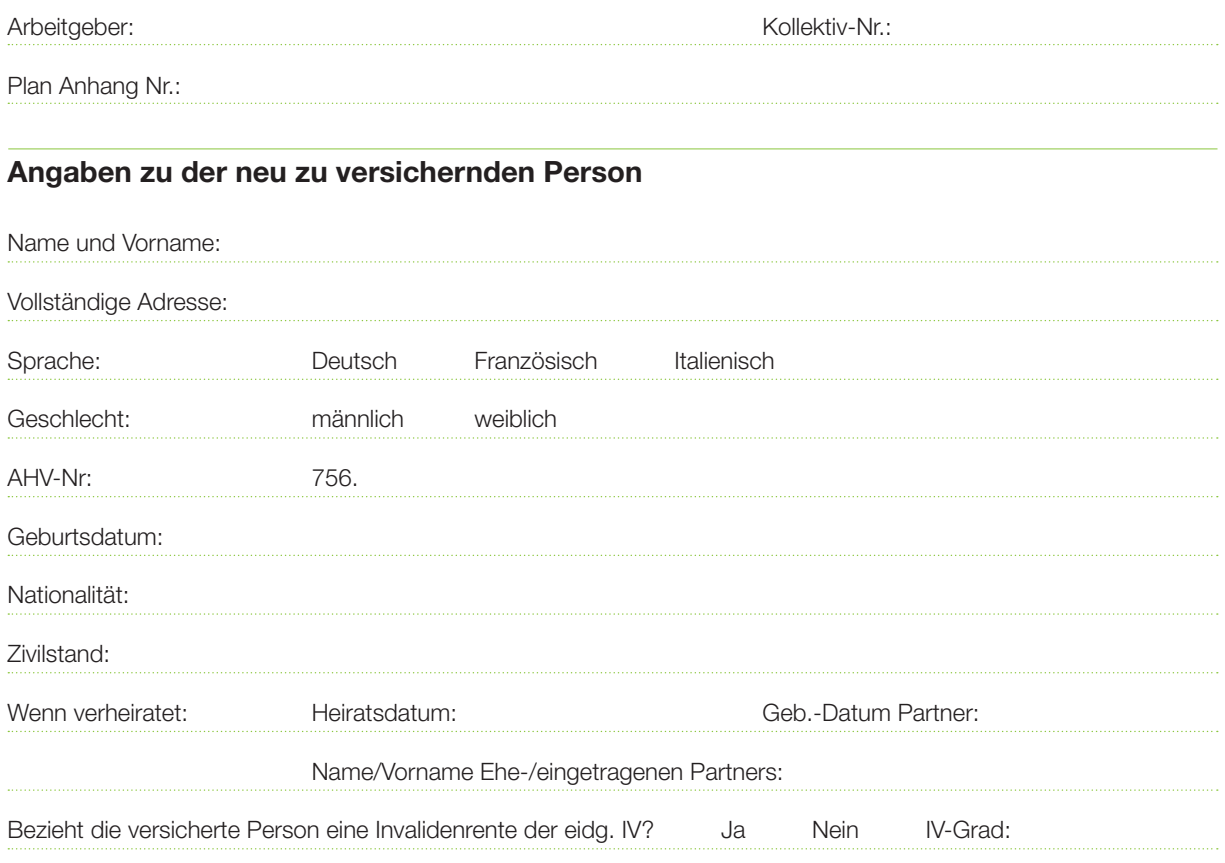

Das BVG sieht vor, dass bei teil-invaliden Versicherten die Eintrittsschwelle sinkt und nach Rentenbruchteil koordiniert wird – eine Teil-Invalidität kann somit zu einer Erhöhung von Beiträgen führen.

## Eintritt in die PK SHP per:

![](_page_0_Picture_141.jpeg)

## Bitte ausfüllen und zusenden, entweder

![](_page_0_Picture_142.jpeg)